Pham 106851

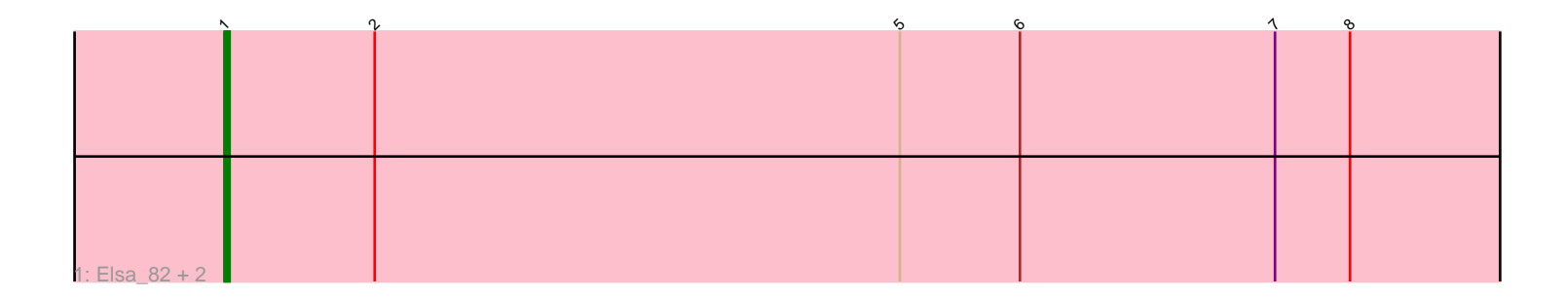

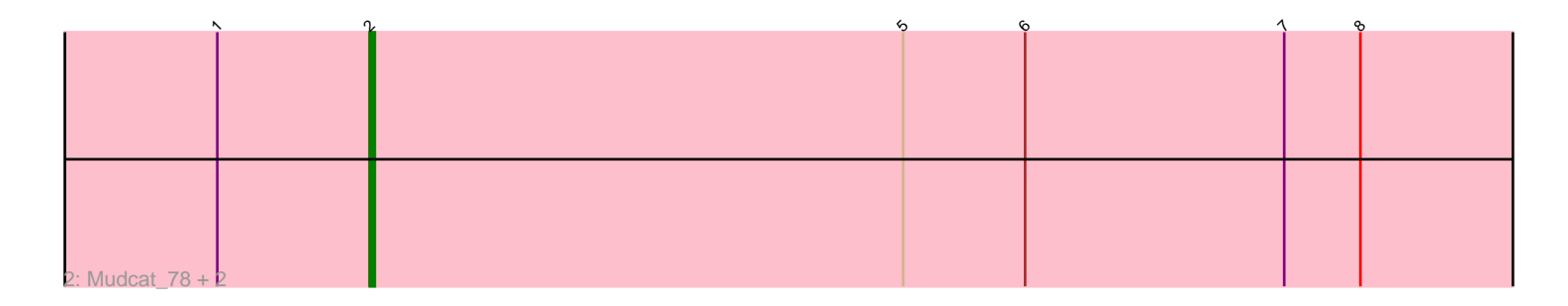

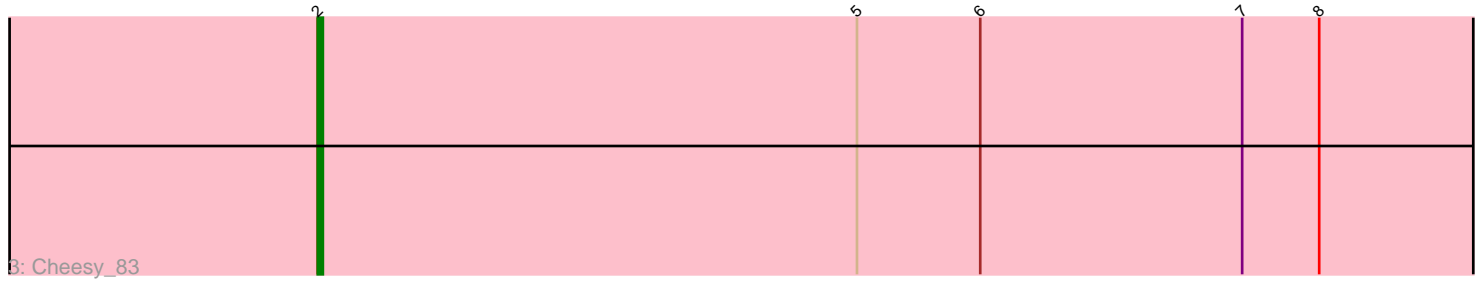

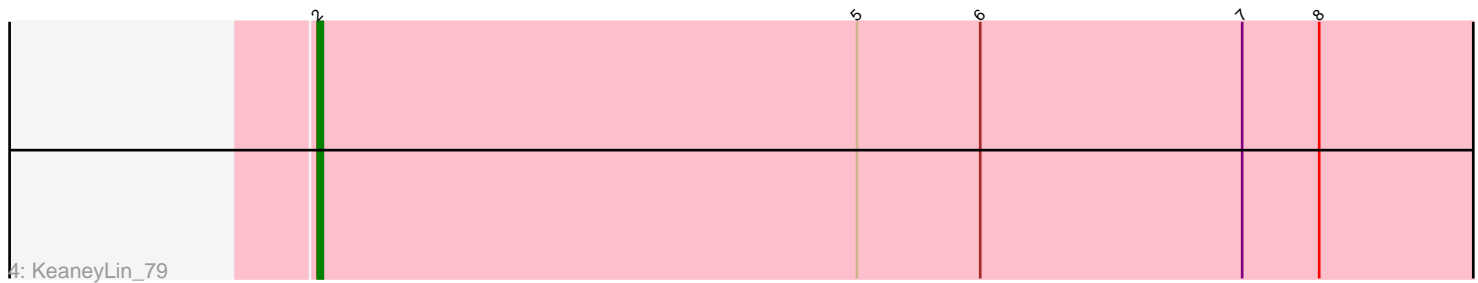

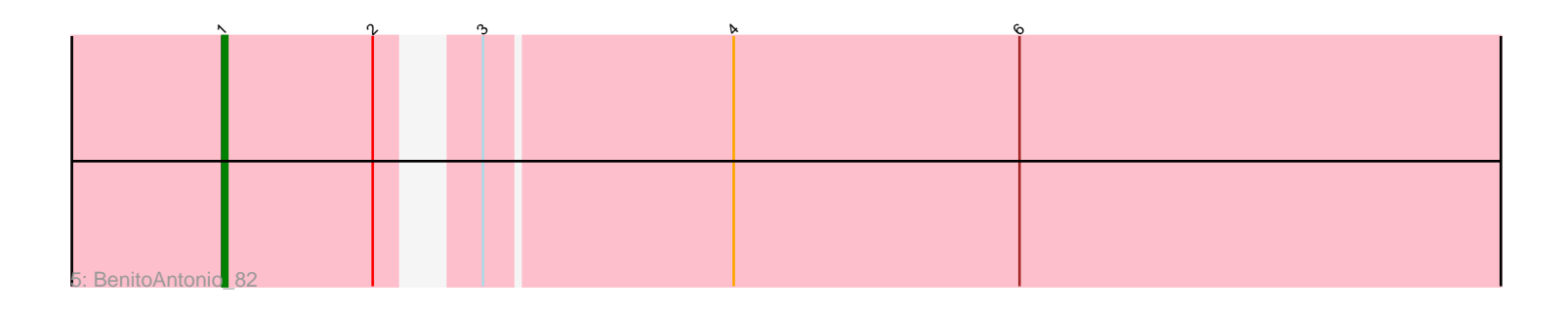

Note: Tracks are now grouped by subcluster and scaled. Switching in subcluster is indicated by changes in track color. Track scale is now set by default to display the region 30 bp upstream of start 1 to 30 bp downstream of the last possible start. If this default region is judged to be packed too tightly with annotated starts, the track will be further scaled to only show that region of the ORF with annotated starts. This action will be indicated by adding "Zoomed" to the title. For starts, yellow indicates the location of called starts comprised solely of Glimmer/GeneMark auto-annotations, green indicates the location of called starts with at least 1 manual gene annotation.

# Pham 106851 Report

This analysis was run 04/28/24 on database version 559.

Pham number 106851 has 9 members, 0 are drafts.

Phages represented in each track:

- Track 1 : Elsa\_82, Arcadia\_82, Nason\_82
- Track 2 : Mudcat\_78, JEGGS\_81, Heisenberger\_81
- Track 3 : Cheesy\_83
- Track 4 : KeaneyLin 79
- Track 5 : BenitoAntonio 82

## **Summary of Final Annotations (See graph section above for start numbers):**

The start number called the most often in the published annotations is 2, it was called in 5 of the 9 non-draft genes in the pham.

Genes that call this "Most Annotated" start:

• Cheesy\_83, Heisenberger\_81, JEGGS\_81, KeaneyLin\_79, Mudcat\_78,

Genes that have the "Most Annotated" start but do not call it:

• Arcadia\_82, BenitoAntonio\_82, Elsa\_82, Nason\_82,

Genes that do not have the "Most Annotated" start: •

## **Summary by start number:**

Start 1:

- Found in 7 of 9 ( 77.8% ) of genes in pham
- Manual Annotations of this start: 4 of 9
- Called 57.1% of time when present

• Phage (with cluster) where this start called: Arcadia\_82 (AM), BenitoAntonio\_82 (AM), Elsa\_82 (AM), Nason\_82 (AM),

Start 2:

- Found in 9 of 9 ( 100.0% ) of genes in pham
- Manual Annotations of this start: 5 of 9
- Called 55.6% of time when present

• Phage (with cluster) where this start called: Cheesy 83 (AM), Heisenberger 81 (AM), JEGGS\_81 (AM), KeaneyLin\_79 (AM), Mudcat\_78 (AM),

### **Summary by clusters:**

There is one cluster represented in this pham: AM

Info for manual annotations of cluster AM: •Start number 1 was manually annotated 4 times for cluster AM. •Start number 2 was manually annotated 5 times for cluster AM.

#### **Gene Information:**

Gene: Arcadia\_82 Start: 49174, Stop: 49647, Start Num: 1 Candidate Starts for Arcadia\_82: (Start: 1 @49174 has 4 MA's), (Start: 2 @49204 has 5 MA's), (5, 49309), (6, 49333), (7, 49384), (8, 49399), Gene: BenitoAntonio\_82 Start: 48763, Stop: 49224, Start Num: 1 Candidate Starts for BenitoAntonio\_82: (Start: 1 @48763 has 4 MA's), (Start: 2 @48793 has 5 MA's), (3, 48805), (4, 48853), (6, 48910), Gene: Cheesy\_83 Start: 48996, Stop: 49439, Start Num: 2 Candidate Starts for Cheesy\_83: (Start: 2 @48996 has 5 MA's), (5, 49101), (6, 49125), (7, 49176), (8, 49191), Gene: Elsa\_82 Start: 49174, Stop: 49647, Start Num: 1 Candidate Starts for Elsa\_82: (Start: 1 @49174 has 4 MA's), (Start: 2 @49204 has 5 MA's), (5, 49309), (6, 49333), (7, 49384), (8, 49399),

Gene: Heisenberger\_81 Start: 48461, Stop: 48904, Start Num: 2 Candidate Starts for Heisenberger\_81: (Start: 1 @48431 has 4 MA's), (Start: 2 @48461 has 5 MA's), (5, 48566), (6, 48590), (7, 48641), (8, 48656),

Gene: JEGGS\_81 Start: 48540, Stop: 48983, Start Num: 2 Candidate Starts for JEGGS\_81: (Start: 1 @48510 has 4 MA's), (Start: 2 @48540 has 5 MA's), (5, 48645), (6, 48669), (7, 48720), (8, 48735),

Gene: KeaneyLin\_79 Start: 48275, Stop: 48718, Start Num: 2 Candidate Starts for KeaneyLin\_79: (Start: 2 @48275 has 5 MA's), (5, 48380), (6, 48404), (7, 48455), (8, 48470),

Gene: Mudcat\_78 Start: 49898, Stop: 50341, Start Num: 2 Candidate Starts for Mudcat\_78: (Start: 1 @49868 has 4 MA's), (Start: 2 @49898 has 5 MA's), (5, 50003), (6, 50027), (7, 50078), (8, 50093),

Gene: Nason\_82 Start: 49174, Stop: 49647, Start Num: 1

Candidate Starts for Nason\_82: (Start: 1 @49174 has 4 MA's), (Start: 2 @49204 has 5 MA's), (5, 49309), (6, 49333), (7, 49384), (8, 49399),